### МИНИСТЕРСТВО НАУКИ И ВЫСШЕГО ОБРАЗОВАНИЯ **РОССИЙСКОЙ ФЕДЕРАЦИИ**

Федеральное государственное бюджетное образовательное учреждение высшего образования

«Воронежский государственный технический университет»

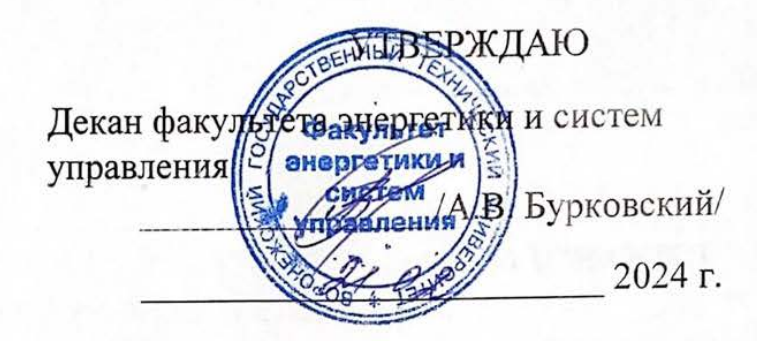

#### РАБОЧАЯ ПРОГРАММА ДИСЦИПЛИНЫ

«Моделирование специальных электромеханических преобразователей»

Направление подготовки 13.04.02 Электроэнергетика и электротехника

Программа Электрические силовые установки беспилотных авиационных систем

Квалификация выпускника магистр

Нормативный период обучения 2 года

Форма обучения очная

Год начала подготовки 2024

Stike А.В. Тикунов Автор программы И.о.заведующего кафедрой Электромеханических В.П. Шелякин систем и электроснабжения Руководитель ОПОП Л.Н. Титова

Воронеж 2024

#### **1. ЦЕЛИ И ЗАДАЧИ ДИСЦИПЛИНЫ**

#### **1.1. Цели дисциплины**

Получение обучающимися профессиональных знаний в области принципов и методов моделирования электрических двигателей, навыков разработки математических моделей объектов и процессов с использованием современных средств вычислительной техники и стандартных пакетов прикладных программ.

#### **1.2. Задачи освоения дисциплины**

– изучение основных подходов к построению и анализу математических моделей специальных электрических машин;

– изучение математических методов: аналитических (точных) и численных (приближённых) для решения инженерных задач с помощью математических моделей;

– приобретение практических навыков разработки математических моделей электрических машин.

#### **2. МЕСТО ДИСЦИПЛИНЫ В СТРУКТУРЕ ОПОП**

Дисциплина «Моделирование специальных электромеханических преобразователей» относится к дисциплинам части, формируемой участниками образовательных отношений (дисциплина по выбору) блока Б1.

#### **3. ПЕРЕЧЕНЬ ПЛАНИРУЕМЫХ РЕЗУЛЬТАТОВ ОБУЧЕНИЯ ПО ДИСЦИПЛИНЕ**

Процесс изучения дисциплины «Моделирование специальных электромеханических преобразователей» направлен на формирование следующих компетенций:

ПК-1 - Способен осуществлять проектирование электромеханических систем, входящих в состав силовой установки беспилотных летательных аппаратов

ПК-2 - Способен организовывать и проводить научно-исследовательские и опытно-конструкторские разработки при исследовании электрических силовых установок беспилотных авиационных систем

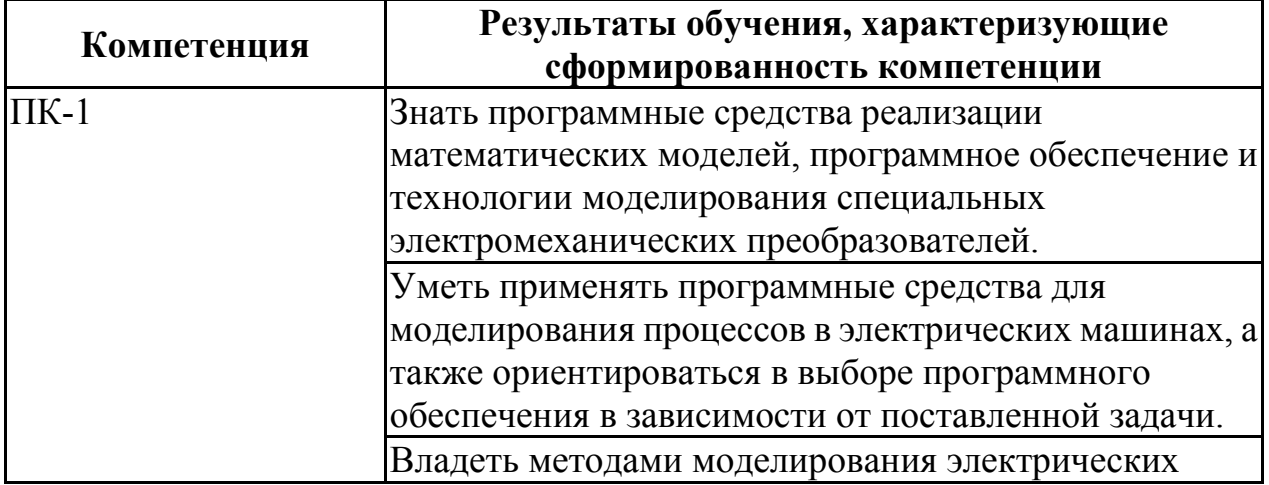

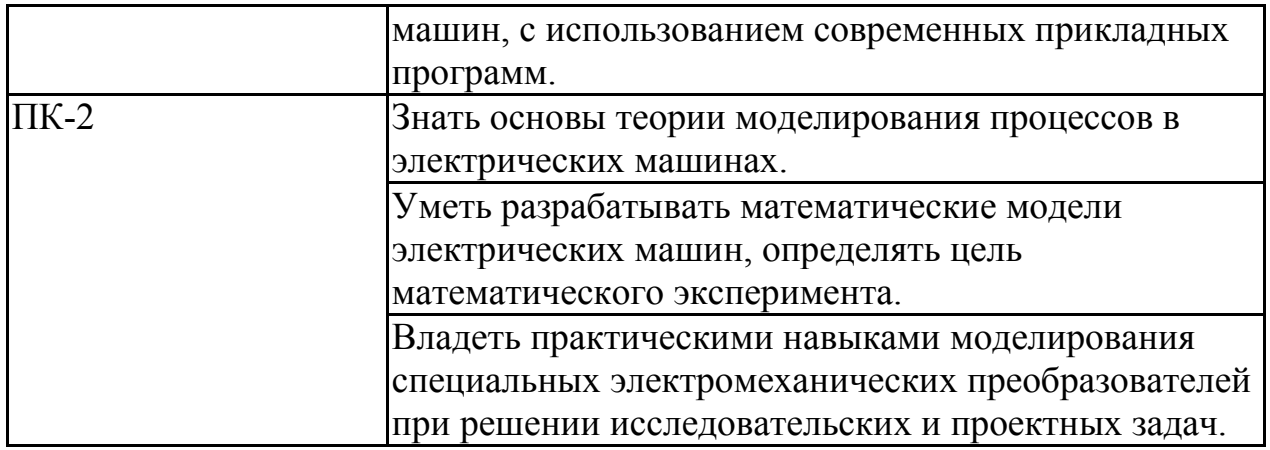

#### **4. ОБЪЕМ ДИСЦИПЛИНЫ**

Общая трудоемкость дисциплины «Моделирование специальных электромеханических преобразователей» составляет 5 з.е.

Распределение трудоемкости дисциплины по видам занятий

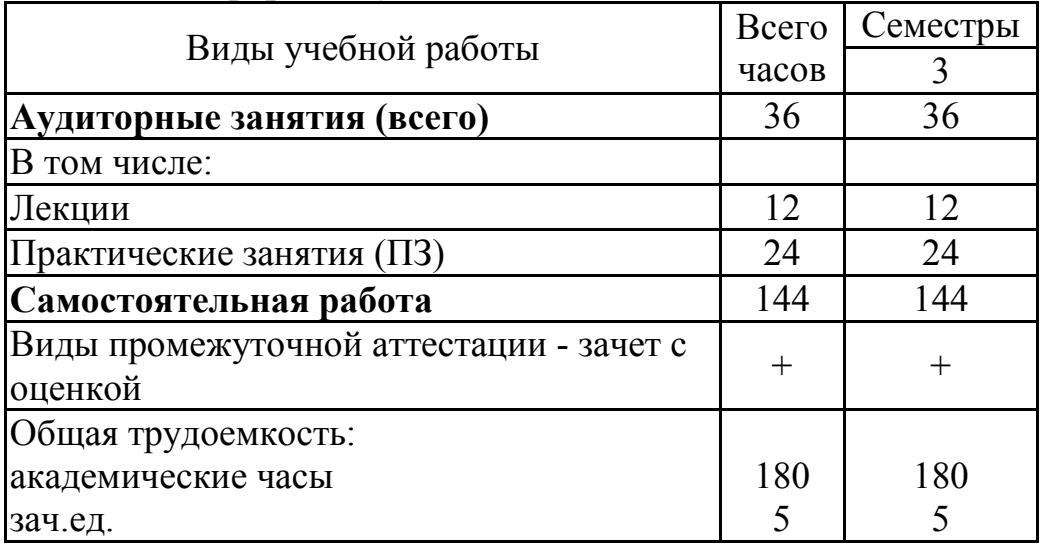

#### **очная форма обучения**

# **5. СОДЕРЖАНИЕ ДИСЦИПЛИНЫ (МОДУЛЯ)**

**5.1 Содержание разделов дисциплины и распределение трудоемкости по видам занятий**

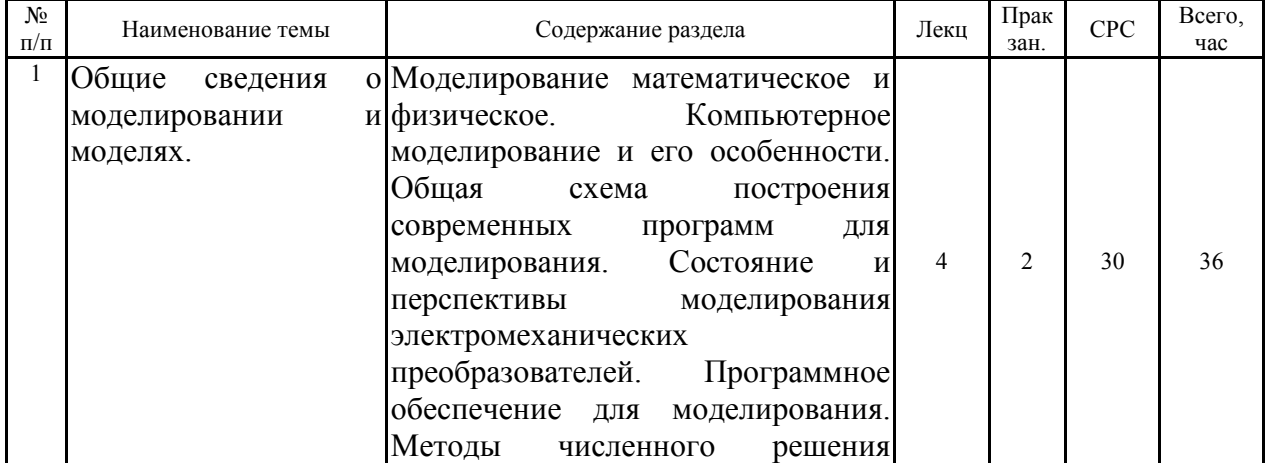

#### **очная форма обучения**

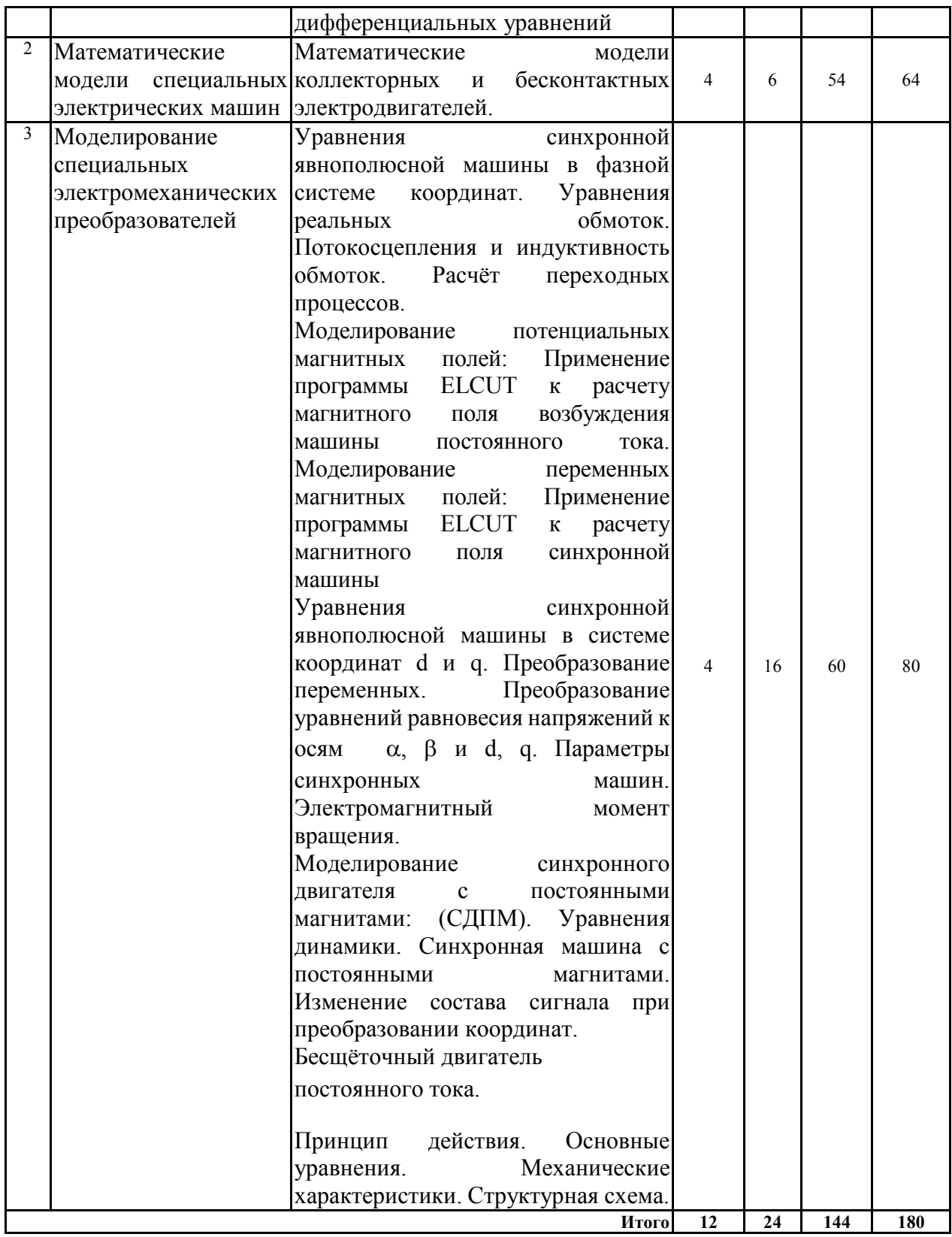

#### **5.2 Перечень лабораторных работ**

Не предусмотрено учебным планом

#### **6. ПРИМЕРНАЯ ТЕМАТИКА КУРСОВЫХ ПРОЕКТОВ (РАБОТ) И КОНТРОЛЬНЫХ РАБОТ**

В соответствии с учебным планом освоение дисциплины не

предусматривает выполнение курсового проекта (работы) или контрольной работы.

#### **7. ОЦЕНОЧНЫЕ МАТЕРИАЛЫ ДЛЯ ПРОВЕДЕНИЯ ПРОМЕЖУТОЧНОЙ АТТЕСТАЦИИ ОБУЧАЮЩИХСЯ ПО ДИСЦИПЛИНЕ**

#### **7.1. Описание показателей и критериев оценивания компетенций на различных этапах их формирования, описание шкал оценивания 7.1.1 Этап текущего контроля**

Результаты текущего контроля знаний и межсессионной аттестации оцениваются по следующей системе:

#### «аттестован»;

#### «не аттестован».

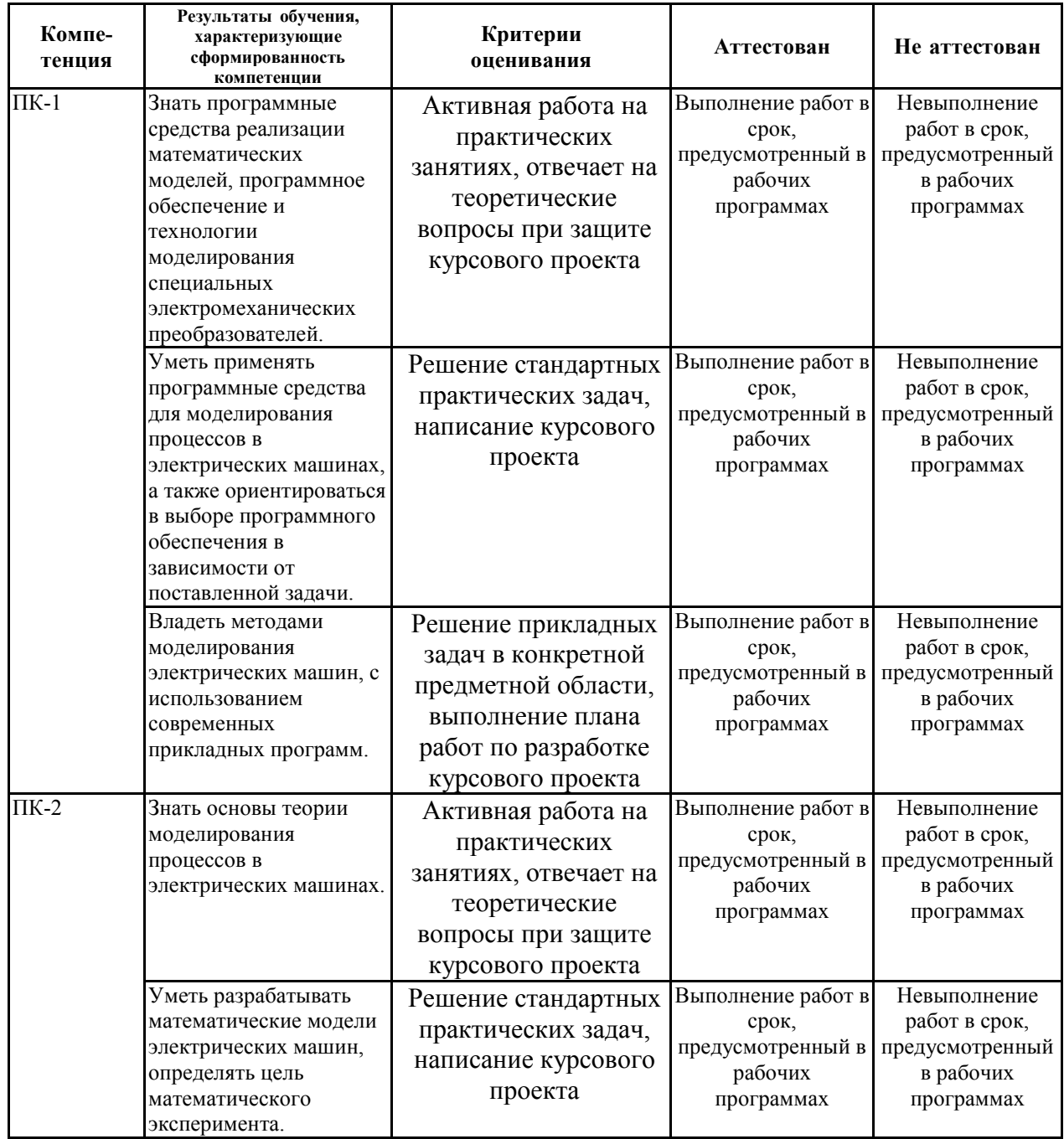

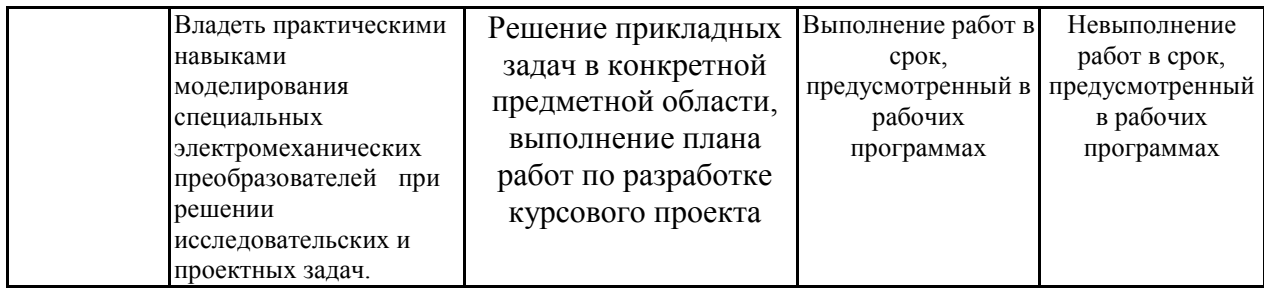

#### 7.1.2 Этап промежуточного контроля знаний

Результаты промежуточного контроля знаний оцениваются в 3 семестре для очной формы обучения по четырехбалльной системе:

«отлично»;

«хорошо»;

«удовлетворительно»;

«неудовлетворительно».

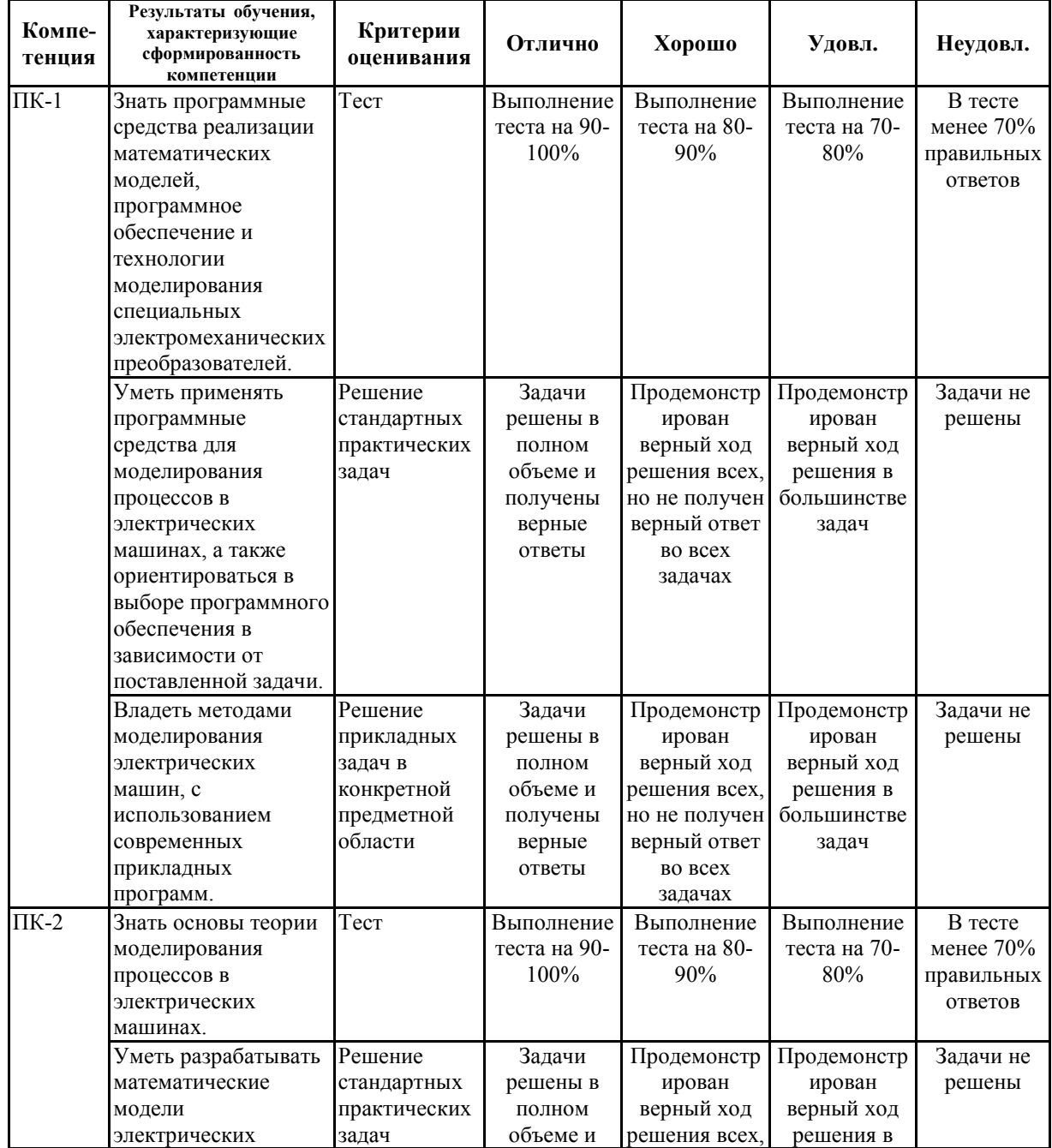

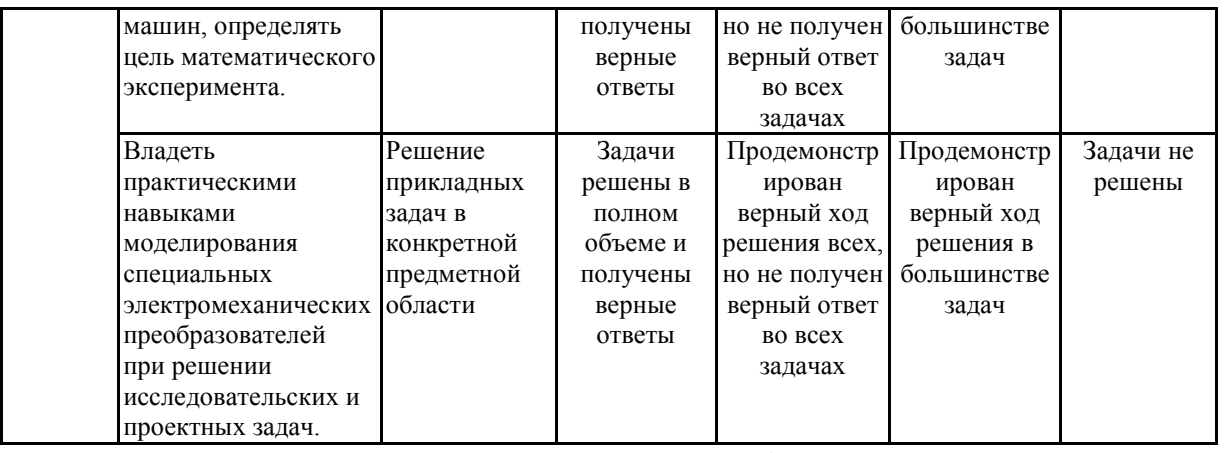

7.2 Примерный перечень оценочных средств (типовые контрольные задания или иные материалы, необходимые для оценки знаний, умений, навыков и (или) опыта деятельности)

7.2.1 Примерный перечень заданий для подготовки к тестированию

Объект, заменяющий реальный процесс, предмет или явление и созданный для понимания закономерностей объективной действительности называют ...

- А. Объектом
- Б. Моделью
- В. Заменителем
- Г. Все вышеперечисленные варианты

Моделирование - это ...

- А. Процесс создания моделей
- Б. Формальное описание процессов и явлений
- В. Метод познания, состоящий в создании и исследовании моделей
- Г. Наблюдение моделей

Моделировать можно...

- А. Объекты
- Б. Процессы
- В. Явления
- Г. Все вышеперечисленные варианты

Когда используют моделирование?

- А. Оригинал не существует или его сложно исследовать непосредственно
- Б. Исследование оригинала дорого или опасно для жизни
- В. Интересуют некоторые свойства оригинала
- Г. Все вышеперечисленные варианты

Может ли, один и тот же объект иметь множество моделей?

- А. Иногламожет
- Б. Да
- **B** Her
- Г. Нет правильного ответа

Могут ли разные объекты описываться одной моделью?

- А. Иногда могут
- Б. Ла
- B. Her
- Г. Нет правильного ответа

Какие модели воспроизводят геометрические, физические и другие свойства объектов в материальной форме?

- А. Информационные
- Б. Иерархические
- В. Предметные
- Г. Все вышеперечисленные варианты

Модели по фактору времени подразделяются на …

- А. Стохастические и динамические
- Б. Статические и динамические
- В. Статические и детерминированные
- Г. Нет правильного ответа
- Модели по характеру связей подразделяются на …
- А. Статические и динамические
- Б. Вероятностные и динамические
- В. Вероятностные и детерминированные
- Г. Нет правильного ответа

Процесс построения модели, как правило предполагает …

А. Описание всех свойств исследуемого объекта

Б. Выделение наиболее существенных с точки зрения решаемой задачи свойств объекта

- В. Выделение свойств объекта безотносительно к целям решаемой задачи
- Г. Выделение не более трех существенных признаков объекта

7.2.2 Примерный перечень заданий для решения стандартных задач В каких плоскостях идет построение рисунка распространения магнитного поля в программном комплекс Elcut 6.1?

- А. Только 3D
- Б. 2D и 3D
- В. Только 2D
- Г. Только 1D

На вычислении каких уравнений основана работа вычислительного программного комплекса Elcut?

- А. Дифференциальных;
- Б. Интегральных;
- В. Трансцендентных, интегральных;
- Г. алгебраических.

Каким методом ведется расчет распространения магнитного поля в программном комплексе Elcut?

- А. Метод граничных элементов;
- Б. Метод конечных элементов;
- В. Метод интегральных уравнений;
- Г. Метод конечных разностей.

Каким способом в программном комплексе Elcut отображаются результаты решения задачи?

- А. В таблице.
- Б. Графиком.
- В. Рисунком и графиком.
- Г. Всем перечисленным.

Каким образом можно добиться повышение точности результатов расчёта в программном пакете Elcut.

- А. Взять в 2 раза больше уравнений;
- Б. Увеличить зернистость сетки;
- В. Выбрать наибольшее напряжение;
- Г. Увеличить количество ребер и вершин при построении элементов.

Назовите основные элементы построения магнитного поля в программном комплексе Elcut?

- А. Блок, Окружность, Метка.
- Б. Ребро, Ключица, Окружность.
- В. Вершина, Низина, Блок.
- Г. Ребро, Вершина, Блок.

Укажите главный недостаток программного комплекса Elcut?

- А. Усредненность расчетов из-за неоднородности среды;
- Б. Отсутствие 3D;
- В. Сложность ввода данных;
- Г. Нет правильного ответа.

7.2.3 Примерный перечень заданий для решения прикладных задач В какой точке, области распространения магнитного поля, представленной на рисунке напряженность будет максимальной?

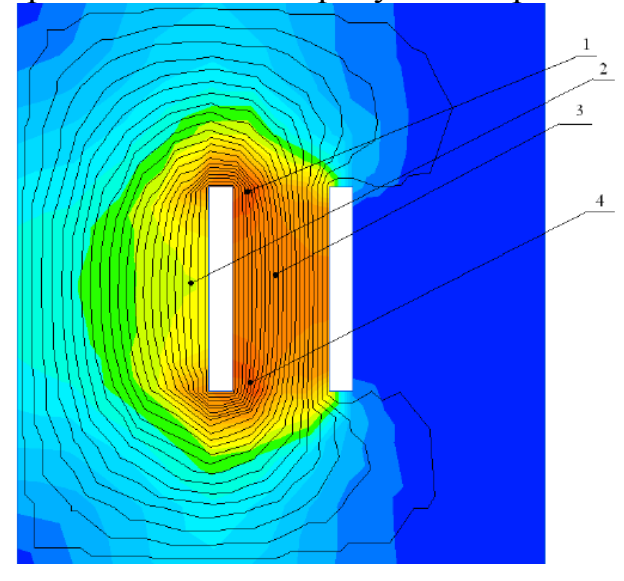

- А. только 1;
- Б. только 2;

В. 1 и 4; Г. 1 и 3.

Где на рисунке распространение магнитного поля отображен электрод с нулевым потенциалом?

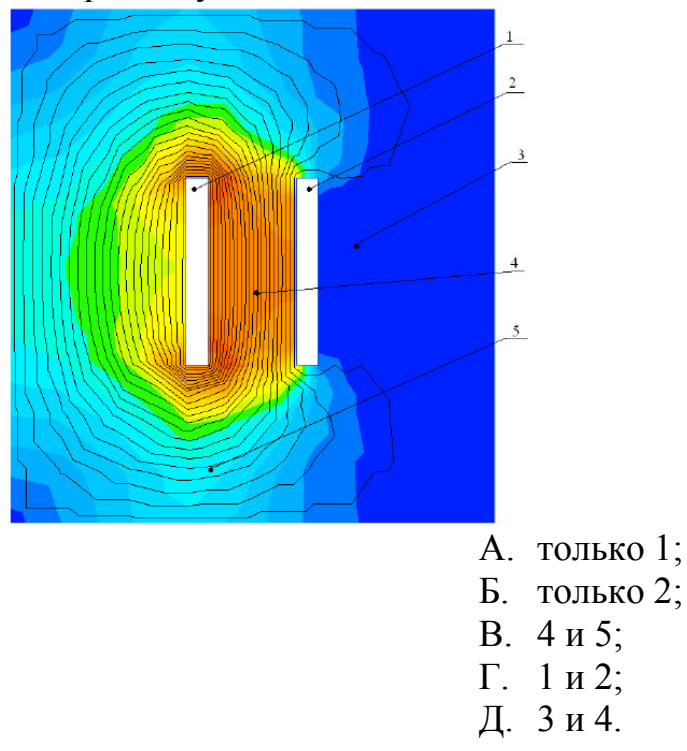

Где на рисунке распространение магнитного поля отображен электрод с фазным потенциалом?

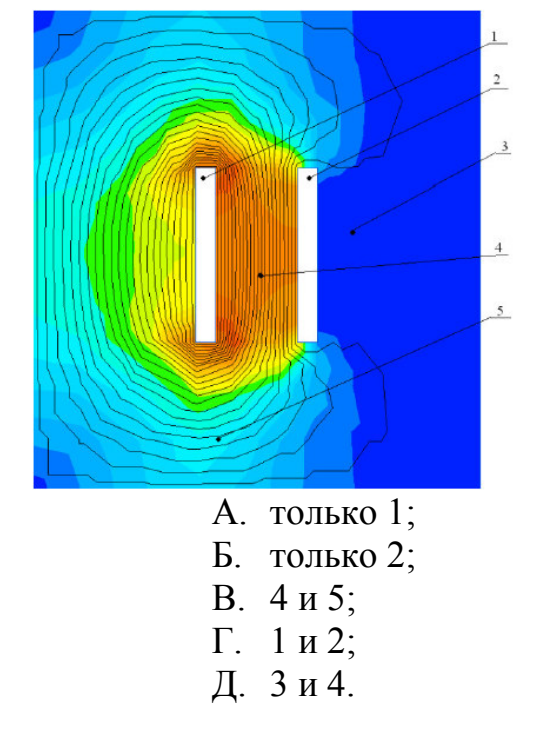

На рисунке (Рис.1а) распространение напряженности электромагнитного поля, отображена стрелочками «область». Где на графике (Рис. 1б)

#### отображена эта «область»?

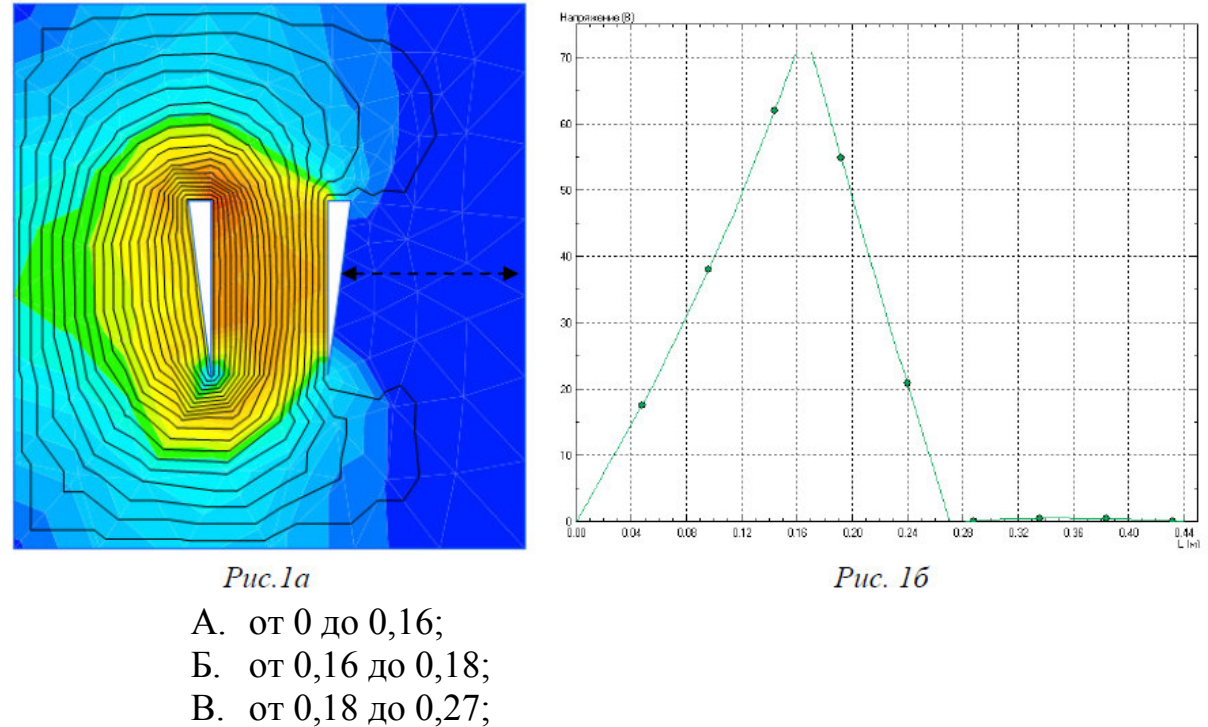

Г. от 0,27 до 0,44.

На рисунке (Рис.1а) распространение напряженности электромагнитного поля, отображена стрелочками «область». Где на графике (Рис. 1б) отображена эта «область»?

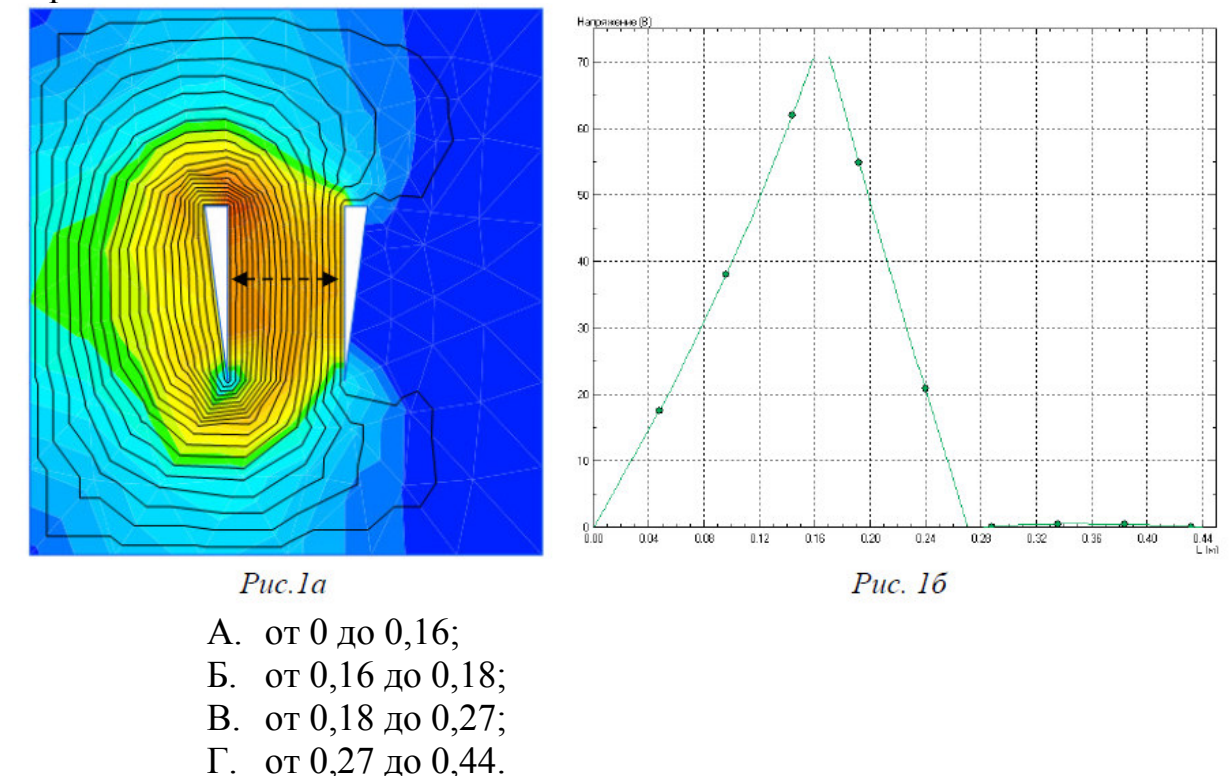

**7.2.4 Примерный перечень вопросов для подготовки к зачету** Определение моделирования и его классификация по методам. Классификация математических моделей.

Программные средства моделирования.

Моделирование динамических систем.

Структурное моделирование.

Имитационное моделирование.

Статистическое моделирование.

Перечислить достоинства и недостатки основных программных продуктов для численного моделирования.

Объяснить математическую интерпретацию моделей.

Объяснить физическую интерпретацию моделей.

Объяснить метод конечных элементов.

Привести основные законы электромагнетизма

Привести основные законы теплопередачи

Объяснить основные подходы  $\mathbf{K}$ численному моделированию термических явлений в электромеханических преобразователях

Объяснить основные подходы численному  $\mathbf{K}$ моделированию электромагнитных явлений в электромеханических преобразователях

#### 7.2.5 Примерный перечень заданий для подготовки к экзамену

Не предусмотрено учебным планом

#### $7.2.6.$ Методика выставления оценки при проведении промежуточной аттестации

Зачет проводится по тест-билетам, каждый из которых содержит 10 вопросов и задачу. Каждый правильный ответ на вопрос в тесте оценивается 1 баллом, задача оценивается в 10 баллов (5 баллов верное решение и 5 баллов за верный ответ). Максимальное количество набранных баллов - 20.

1. Оценка «Неудовлетворительно» ставится в случае, если студент набрал менее 10 баллов.

2. Оценка «Удовлетворительно» ставится в случае, если студент набрал от 10 до 15 баллов

3. Оценка «Хорошо» ставится в случае, если студент набрал от 16 до 18 баллов.

4. Оценка «Отлично» ставится, если студент набрал от 19 до 20 баллов. 7.2.7 Паспорт оценочных материалов

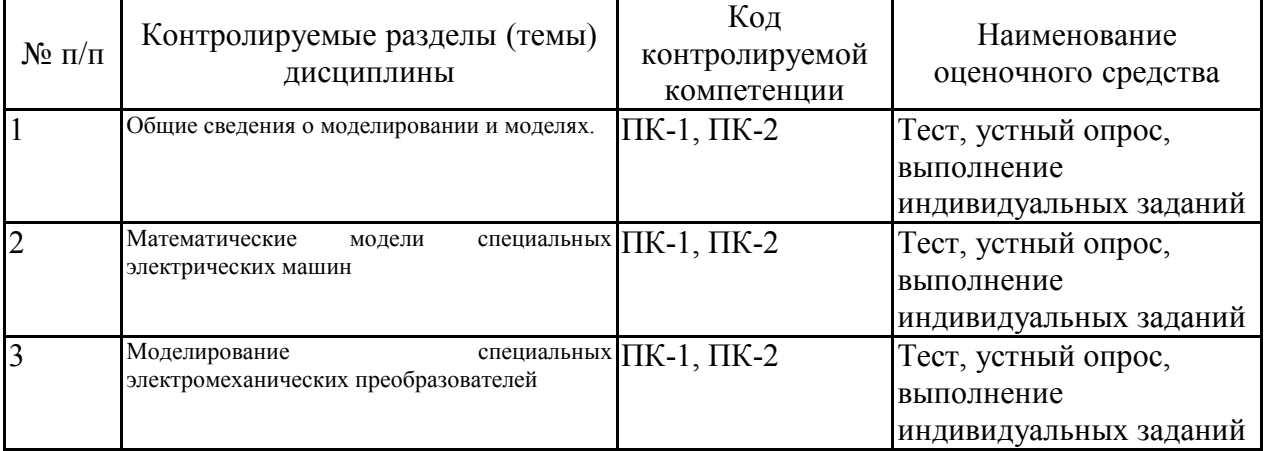

#### **7.3. Методические материалы, определяющие процедуры оценивания знаний, умений, навыков и (или) опыта деятельности**

Тестирование осуществляется, либо при помощи компьютерной системы тестирования, либо с использованием выданных тест-заданий на бумажном носителе. Время тестирования 30 мин. Затем осуществляется проверка теста экзаменатором и выставляется оценка согласно методики выставления оценки при проведении промежуточной аттестации.

Решение стандартных задач осуществляется, либо при помощи компьютерной системы тестирования, либо с использованием выданных задач на бумажном носителе. Время решения задач 30 мин. Затем осуществляется проверка решения задач экзаменатором и выставляется оценка, согласно методики выставления оценки при проведении промежуточной аттестации.

Решение прикладных задач осуществляется, либо при помощи компьютерной системы тестирования, либо с использованием выданных задач на бумажном носителе. Время решения задач 30 мин. Затем осуществляется проверка решения задач экзаменатором и выставляется оценка, согласно методики выставления оценки при проведении промежуточной аттестации.

#### **8 УЧЕБНО МЕТОДИЧЕСКОЕ И ИНФОРМАЦИОННОЕ ОБЕСПЕЧЕНИЕ ДИСЦИПЛИНЫ)**

#### **8.1 Перечень учебной литературы, необходимой для освоения дисциплины**

Введение в математическое моделирование : учебное пособие / В. Н. Ашихмин, М. Б. Гитман, И. Э. Келлер [и др.]. — Москва : Логос, 2016. — 440 c. — ISBN 978-5-98704-637-1. — Текст : электронный // Цифровой образовательный ресурс IPR SMART : [сайт]. — URL: https://www.iprbookshop.ru/66414.html (дата обращения: 17.07.2023). — Режим доступа: для авторизир. пользователей

Шевченко А.Ф. Электрические машины с постоянными магнитами : учебное пособие / Шевченко А.Ф., Приступ А.Г.. — Новосибирск : Новосибирский государственный технический университет, 2016. — 64 c. — ISBN 978-5-7782-2862-7. — Текст : электронный // Цифровой образовательный ресурс IPR SMART : [сайт]. — URL: https://www.iprbookshop.ru/91588.html (дата обращения: 21.03.2024). — Режим доступа: для авторизир. пользователей

Фурсов, В.Б. Компьютерное моделирование электротехнических устройств и систем [Электронный ресурс] : Учеб. пособие / В. Б. Фурсов. - Воронеж : ВГТУ, 2002. - 1 дискета. - 20.00.

Фурсов, В. Б. Моделирование электропривода [Электронный ресурс] : учебное пособие / В. Б. Фурсов ; Фурсов В. Б. - 2-е изд., испр. и доп. - Санкт-Петербург : Лань, 2022. - 220 с. - Книга из коллекции Лань - Инженерно-технические науки. - ISBN 978-5-8114-3566-1. URL: https://e.lanbook.com/book/206741

**8.2 Перечень информационных технологий, используемых при осуществлении образовательного процесса по дисциплине, включая перечень лицензионного программного обеспечения, ресурсов информационно-телекоммуникационной сети «Интернет», современных профессиональных баз данных и информационных справочных систем:**

8.2.1 Программное обеспечение

– Windows Professional 8.1 (7 и 8) Single Upgrade MVL A Each Academic

- SMath Studio;
- OpenOffice;

– Adobe Acrobat Reader

- Internet explorer;
- $-$  FEMM 4.2;
- Компас-График LT;
- $-$  AutoCAD.

8.2.2 Ресурсы информационно-телекоммуникационной сети «Интернет»

– Российское образование. Федеральный портал. http://www.edu.ru/

– Образовательный портал ВГТУ https://education.cchgeu.ru/

8.2.3 Информационные справочные системы

– http://window.edu.ru

– https://wiki.cchgeu.ru/

8.2.4 Современные профессиональные базы данных

–ELCUT - программа моделирования. URL: https://elcut.ru

– ELCUT 5.10. Руководство пользователя URL: http://emtep.chuvsu.ru/elcut.pdf

– Единая система конструкторской документации. URL: https://standartgost.ru/0/2871-edinaya\_sistema\_konstruktorskoy\_dokumentatsii

– Национальная электронная библиотека. URL: elibrary.ru

– Electrical 4U. Разделы сайта: «Машины постоянного тока», «Трансформаторы», «Электротехника», «Справочник». URL:: https://www.electrical4u.com/

#### **9 МАТЕРИАЛЬНО-ТЕХНИЧЕСКАЯ БАЗА, НЕОБХОДИМАЯ ДЛЯ ОСУЩЕСТВЛЕНИЯ ОБРАЗОВАТЕЛЬНОГО ПРОЦЕССА**

**Специализированная аудитория,** оснащенная оборудованием для лекционных демонстраций и проекционной аппаратурой.

**Компьютерный класс,** оснащенный необходимыми техническими средствами и программными продуктами.

#### **10. МЕТОДИЧЕСКИЕ УКАЗАНИЯ ДЛЯ ОБУЧАЮЩИХСЯ ПО ОСВОЕНИЮ ДИСЦИПЛИНЫ (МОДУЛЯ)**

По дисциплине «Моделирование специальных электромеханических преобразователей» читаются лекции, проводятся практические занятия.

Основой изучения дисциплины являются лекции, на которых излагаются наиболее существенные и трудные вопросы, а также вопросы, не нашедшие отражения в учебной литературе.

Практические занятия направлены на приобретение практических навыков моделирования специальных электромеханических преобразователей. Занятия проводятся путем решения конкретных задач в аудитории.

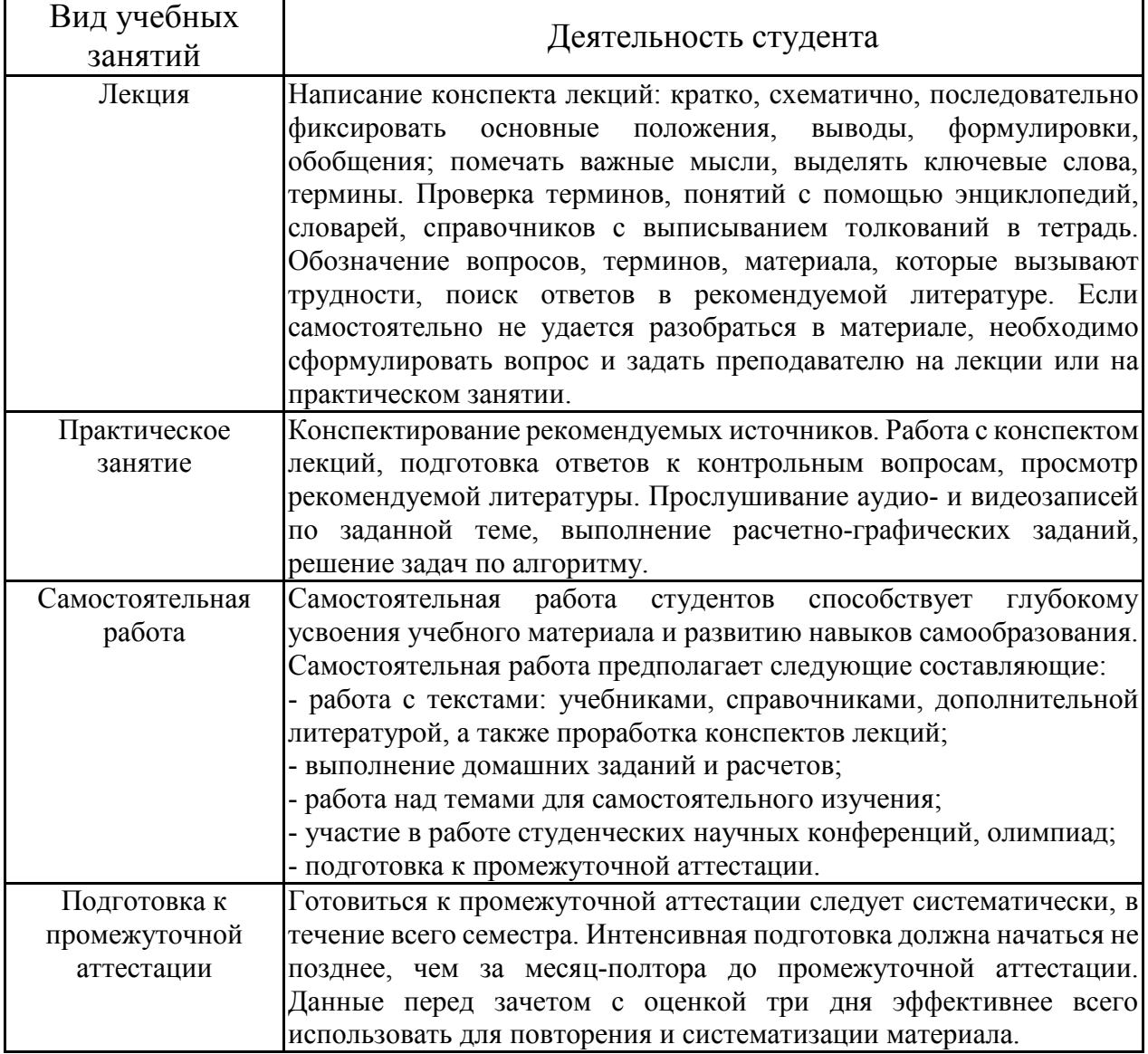

## ЛИСТ РЕГИСТРАЦИИ ИЗМЕНЕНИЙ

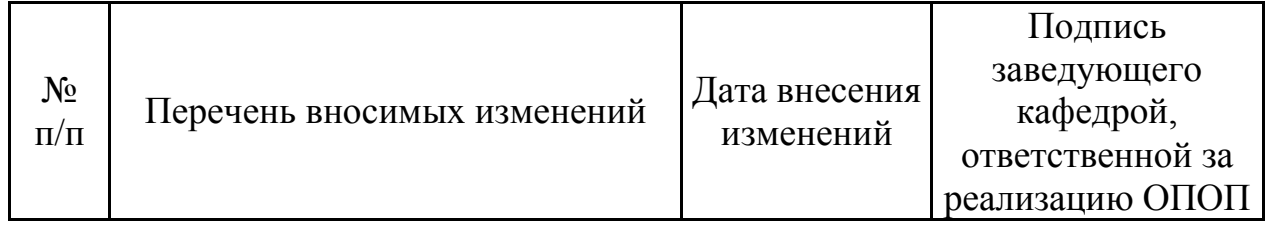